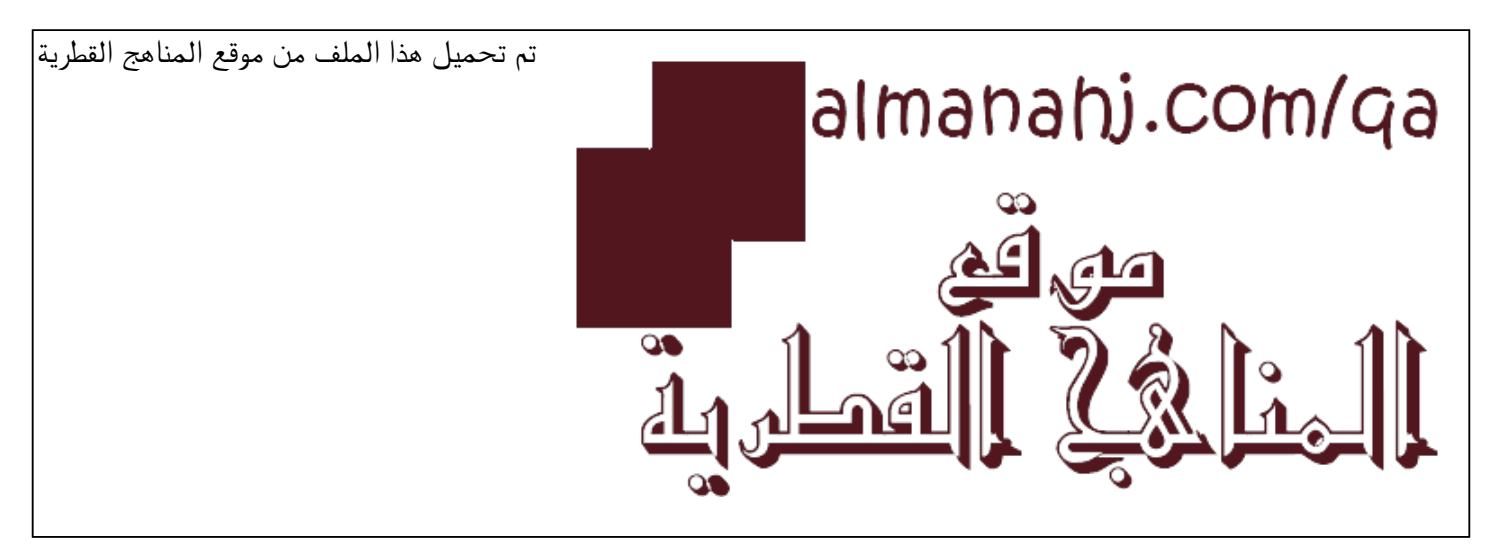

[\\*للحصول على أوراق عمل لجميع الصفوف وجميع المواد اضغط هنا](https://almanahj.com/qa) 

<https://almanahj.com/qa>

[\\* للحصول على أوراق عمل لجميع مواد المستوى السادس اضغط هنا](https://almanahj.com/qa/6) 

<https://almanahj.com/qa/6>

[\\* للحصول على جميع أوراق المستوى السادس في مادة علوم الحاسب ولجميع الفصول, اضغط هنا](https://almanahj.com/qa/6computer) 

<https://almanahj.com/qa/6computer>

[\\* للحصول على أوراق عمل لجميع مواد المستوى السادس في مادة علوم الحاسب الخاصة بـ الفصل الثاني اضغط هنا](https://almanahj.com/qa/6computer2) 

<https://almanahj.com/qa/6computer2>

[\\* لتحميل كتب جميع المواد في جميع الفصول للـ المستوى السادس اضغط هنا](https://almanahj.com/qa/grade6) 

<https://almanahj.com/qa/grade6>

 [للتحدث إلى بوت المناهج القطرية على تلغرام: اضغط هنا](https://t.me/qacourse_bot) 

 [https://t.me/qacourse\\_bot](https://t.me/qacourse_bot) 

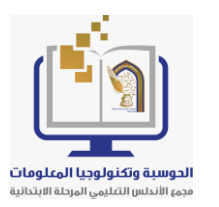

مدر سة الأندلس الابتدائية **الخاصة – للبنين** 

**تحت إشراف وزارة التربية والتعليم والتعليم العالي** 

**رؤيتنا: تعلم عصري ملهم بهوية وطنية وقيم إسالمية.** 

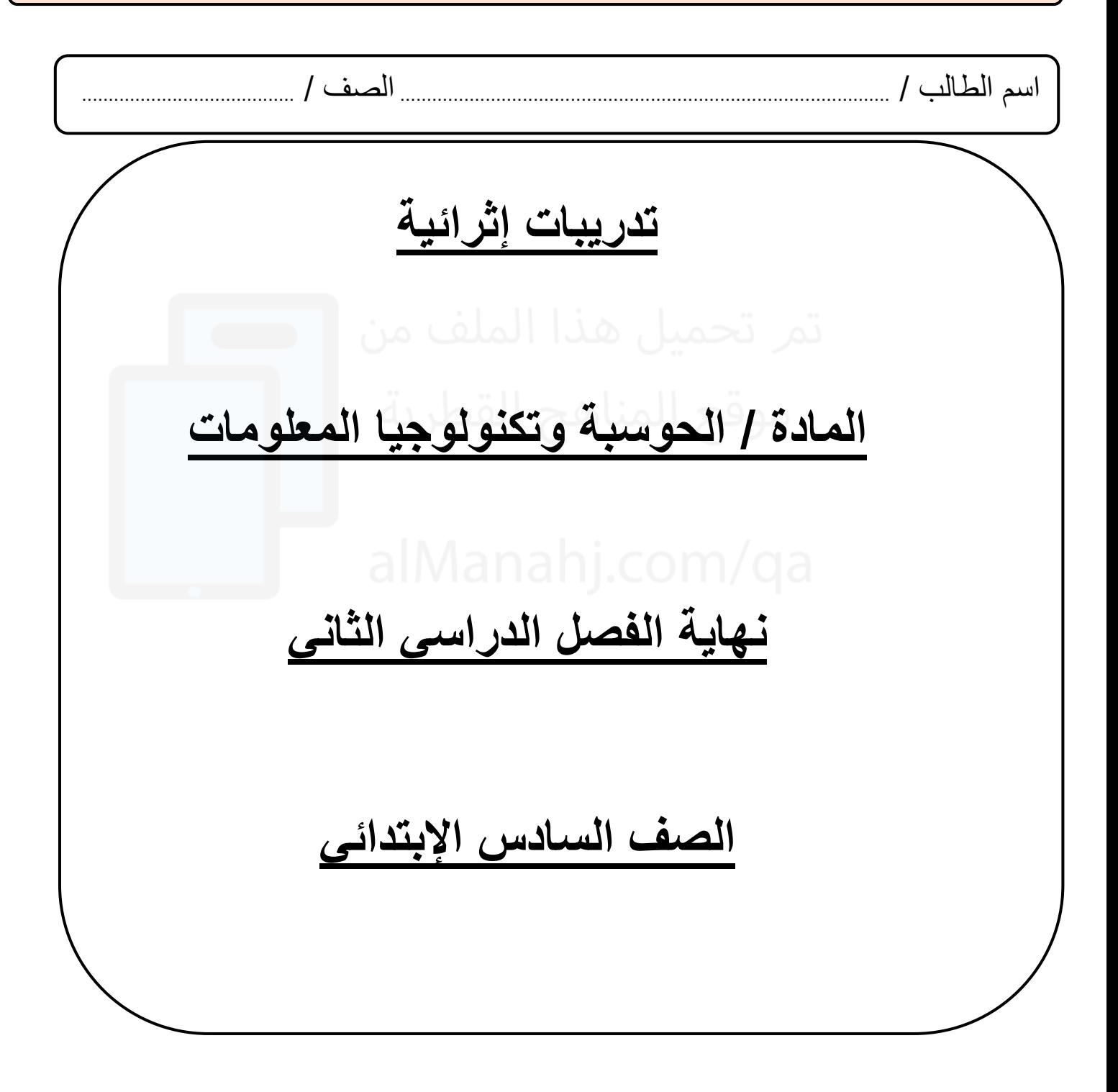

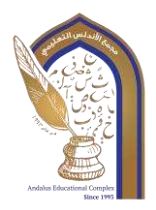

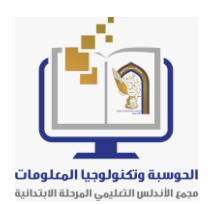

**رؤيتنا: تعلم عصري ملهم بهوية وطنية وقيم إسالمية.** 

# السؤال الأول <u>:</u> **أ- اذكر اثنتين من تطبيقات وسائل التواصل االجتماعي عبر االنترنت؟ .......................................................... ......WhatsApp...................... -1 ............................................................... Facebook ..................... -2 ب - اذكر اثنتي ن من مراحل دورة تشخيص األخطاء البرمجية ؟ ....... تحديد موقع الخطأ..................................................................... -1 .....التفكير في الحل.......................................................................... -2 جـ - ما هي أنواع تسجيل البيانات ؟ ........... تسجيل البيانات يدويا .............................................. ...... .............. تسجيل البيانات آليا ................................................. د - اذكر اثنتين من مراحل إنشاء موقع الويب ؟ ................ التخطيط ................................................................. -1 ................ التصميم .......................................................... ....... -2 هـ - ما الفرق بين التواصل المتزامن والتواصل الغير متزامن ؟ 1 - التواصل المتزامن: يحتاج المرسل والمستقبل أن يكونا متصلين في نفس اللحظة. 2 - التواصل غير المتزامن: ال يحتاج المرسل والمستقبل أن يكونا متصلين في نفس اللحظة**

**رسالتنا: توفير خبرات تعلم متطورة ومتنوعة، ضمن بيئة تربوية ثرية وآمنة، تحفز على االبتكار واإلبداع، وتعزز االنتماء للوطن و التمسك بقيم الدين.**

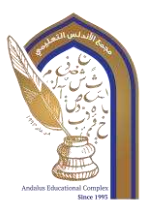

مدر سة الأندلس الابتدائية **الخاصة – للبنين تحت إشراف وزارة التربية والتعليم والتعليم العالي** 

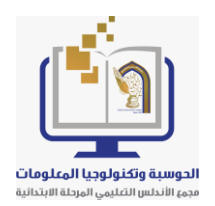

**رؤيتنا: تعلم عصري ملهم بهوية وطنية وقيم إسالمية.** 

### **و اذكر اثنتين من قواعد األمان أثناء استخدام تقنيات التوصل عبر االنترنت ؟**

- **-<sup>1</sup> استخدامها بعد إذن والديك-**
	- **-2 استخدم كلمة مرور قوية**

## **السؤال الثاني : اختر اإلجابة الصحيحة مما بين القوسين: ي 1- مكننا إنشاء موقع ويب بسهولة باستخدام برنامج: Publisher A**

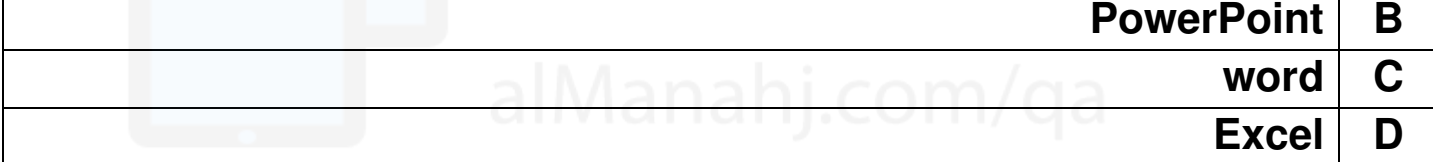

#### **2 ج - ميع المعلومات الموجودة على شبكة اإلنترنت:**

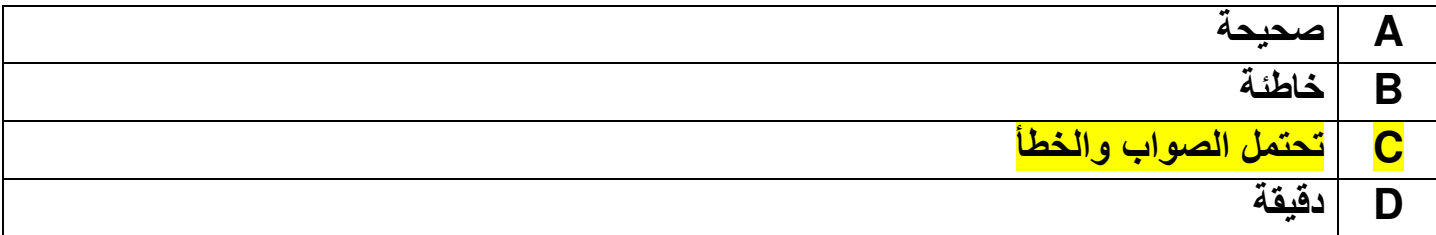

**3 - صفحة الويب تتضمن :** 

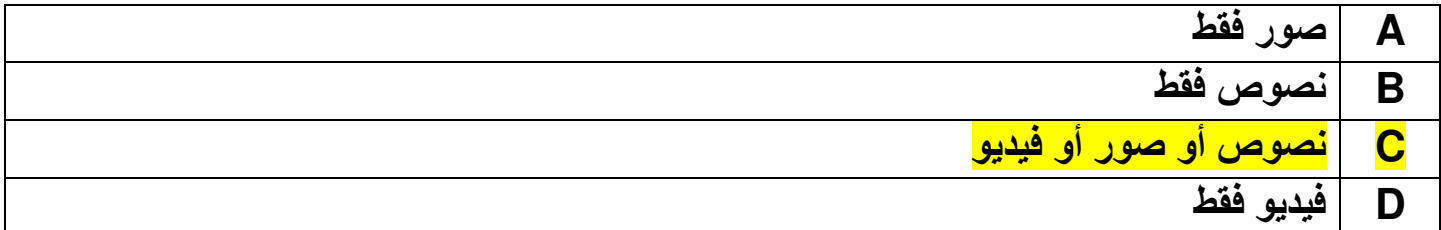

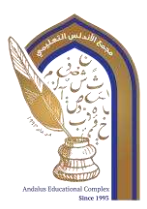

مدرسة الأندلس الابتدائية **الخاصة – للبنين تحت إشراف وزارة التربية والتعليم والتعليم العالي** 

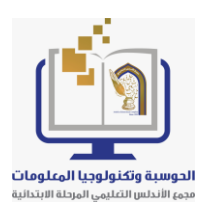

**رؤيتنا: تعلم عصري ملهم بهوية وطنية وقيم إسالمية.** 

#### **4- من قواعد األمان أثناء استخدام التواصل عبر األنترنت:**

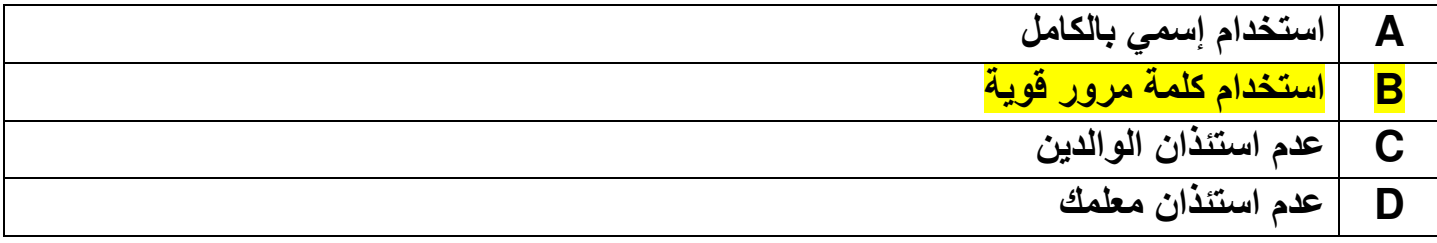

#### **5- من مزايا األلعاب التعليمية :**

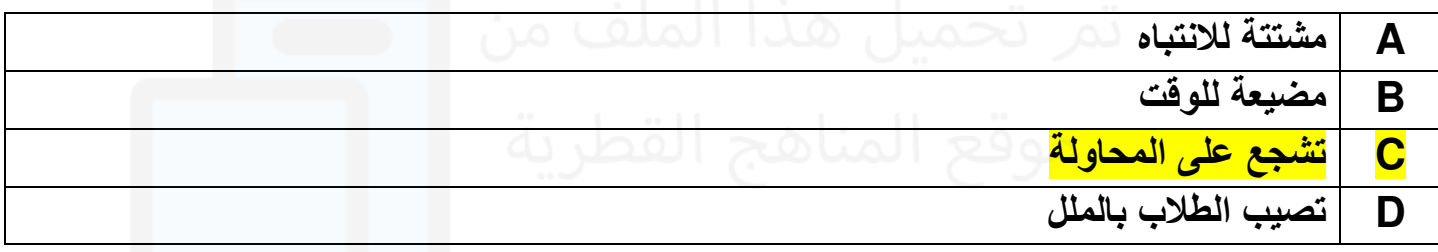

#### **م 6- واقع الويب المختلفة ليس لها نفس عنوان :**

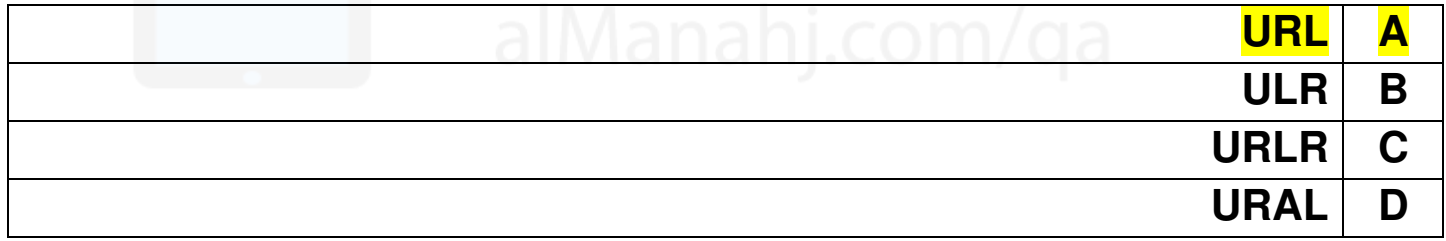

#### **7- من تطبيقات التواصل المتزامن :**

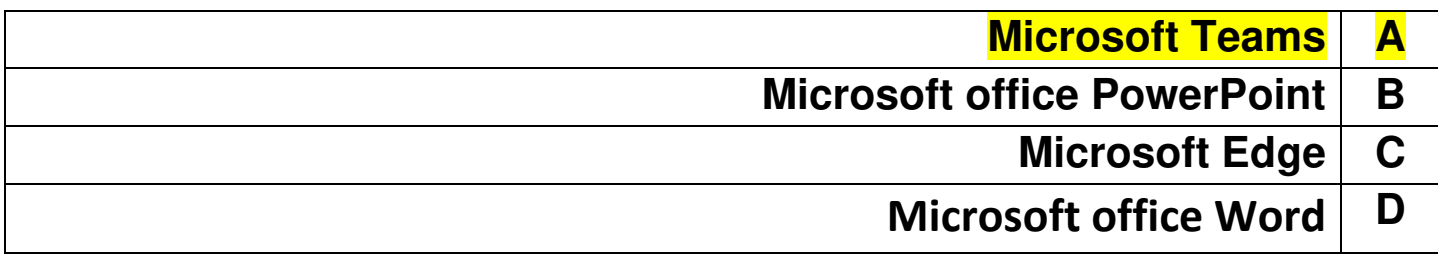

#### **8- التعلم بالترفيه يساعدنا علي :**

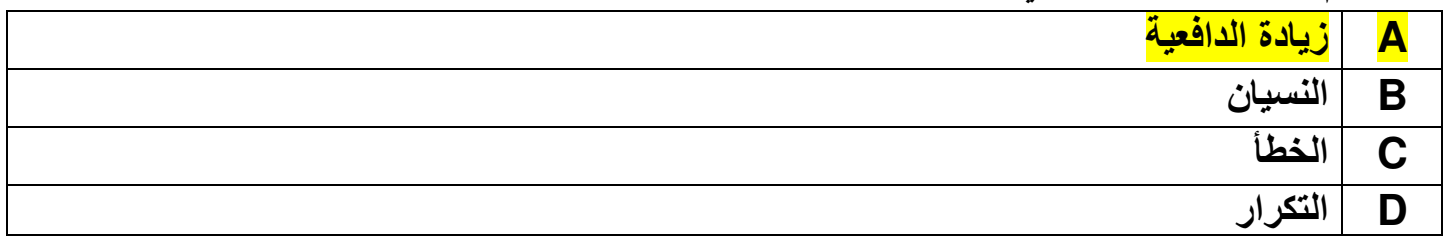

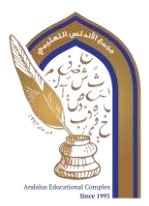

مدر سة الأندلس الابتدائية **الخاصة – للبنين** 

**تحت إشراف وزارة التربية والتعليم والتعليم العالي** 

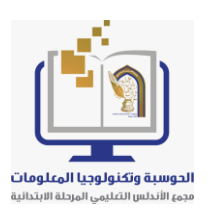

**رؤيتنا: تعلم عصري ملهم بهوية وطنية وقيم إسالمية.** 

#### **9- مسجل البيانات:**

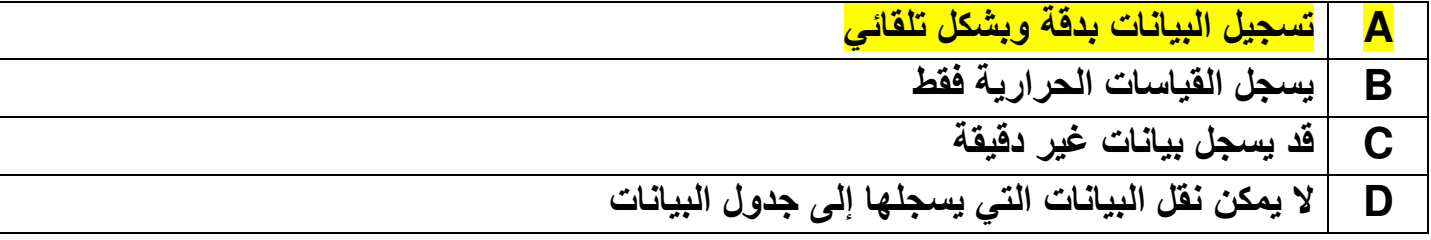

**السؤال الثالث :** 

**أ- أكمل الفراغات من الكلمات التالية**

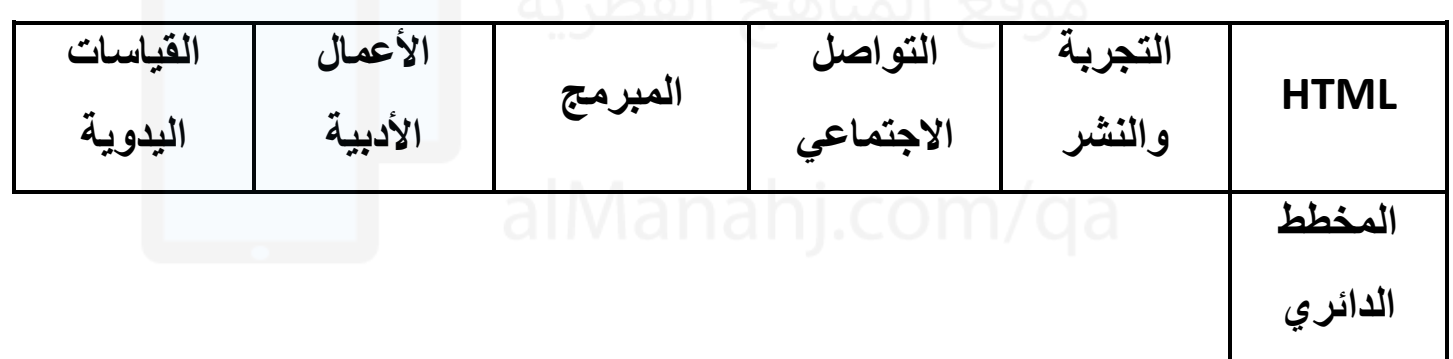

**-1 من مراحل إنشاء موقع ويب ..... التجربة والنشر.....** 

**-2 من حقوق النسخ والنشر ........ األعمال األدبية........** 

**... القياسات اليدوية.. يمكن أن تحتوي على قراءات خاطئة. -3**

**.......HTML .. هي لغة ترميز تستخد م إلنشاء مواقع الويب. -4**

**-5 قبل نشر صور أصدقائك في وسائل التواصل االجتماعي يجب أن نأخذ إذنهم.** 

**.. المبرمج .... يقوم بإنشاء المقطع البرمجي -6**

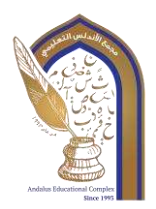

مدرسة الأندلس الابتدائية **الخاصة – للبنين تحت إشراف وزارة التربية والتعليم والتعليم العالي** 

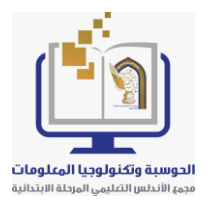

**رؤيتنا: تعلم عصري ملهم بهوية وطنية وقيم إسالمية.** 

**............ المخطط الدائري.... يستخدم لعرض نسبة مئوية أو جزء يتم مقارنته باإلجمالي -7**

**وهو مناسب لعرض بيانات تنتمي إلى نفس المجموعة.** 

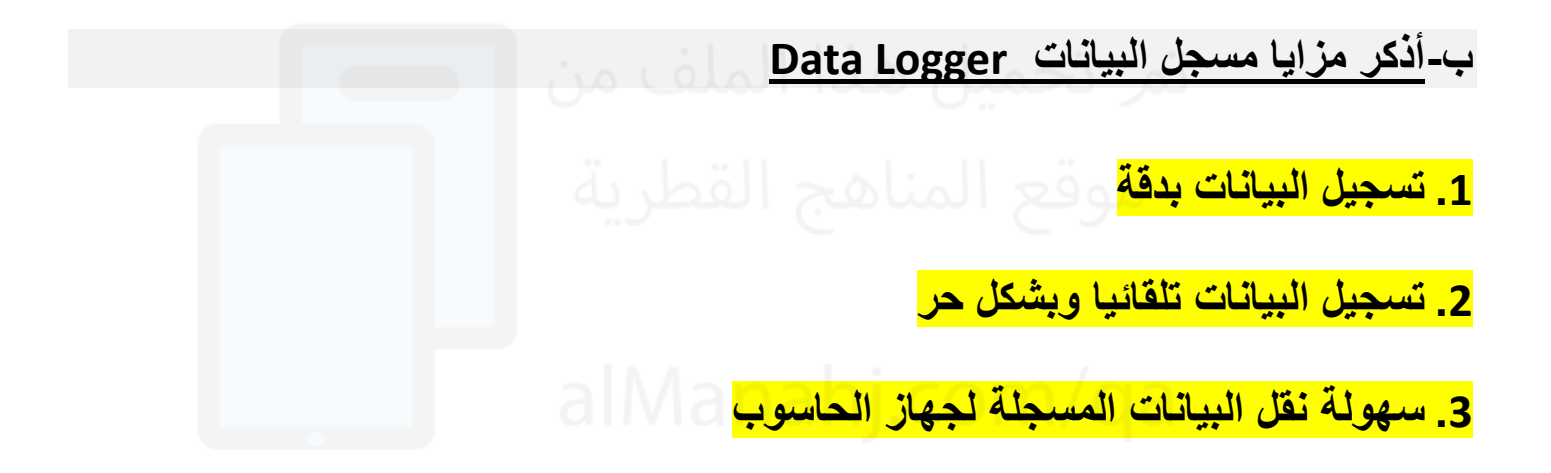

**جـ - أذكر دورة تشخيص األخطاء؟** 

- **• حدد موقع الخطأ**
	- **• فكر في الحل**
- **• قم بإصالح الخطأ**
- **• إعادة اختبار البرنامج** 
	- **• النهاية**

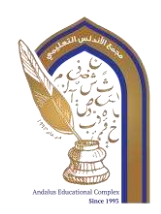

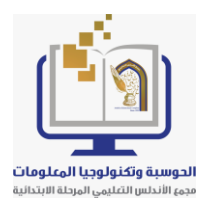

**رؤيتنا: تعلم عصري ملهم بهوية وطنية وقيم إسالمية.** 

**السؤال الرابع : أ- ضع عالمة صح أمام العبارة الصحيحة وعالمة خطأ أمام العبارة الخطأ** -1 التعلم بالترفيه يشجع التعلم الذاتي أو المستقل. Ī 2 - من مزايا التعلم بالترفيه تطوير مهارات التفكير. -3الطريقة الوحيدة للتعلم هي داخل الصف الدراسي. -4تحتاج بالضرورة الى نظارة الواقع االفتراضي الستخدام تطبيقات األجهزة الذكية . -5يمكن للمتعلم أن يتفاعل مع مقاطع الفيديو التعليمي. -6يمكننا تذكر العديد من المعلومات عندما نتعلم عن طريق التعلم بالترفيه. -7عندما نلعب ) لعبة تعليمية ( فإننا نفقد الدافعية للتعلم. √ √ × × √ √ ×